# SharkFest '16

# Detection & verification of IoCs

Wednesday, June 15, 2016

Jasper Bongertz Expert Analyst | Airbus Defence and Space CyberSecurity

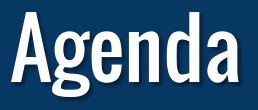

- The Incident Haystack
- Network Forensics
- Snort & Suricata
- TraceWrangler
- Wireshark

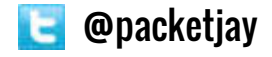

# The Incident Haystack

- •In an incident response situation at least one Indicator of Compromise has been found already
- The haystack is all of the IT infrastructure that needs to be checked:
	- Clients
	- Servers
	- Network
	- ISP uplinks

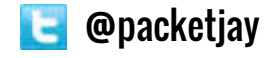

# Looking for the Needle

### • The problem

- Telling what systems have really been compromised
- So how do we usually do that? Looking at
	- file systems
	- log files
	- firewall rule tables
	- sensor hits (IDS/IPS/NSM/AV/Sandboxes)
	- documentation

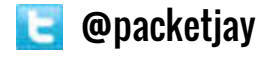

# Looking at the Network

- Network forensics can be an effective way to spot potential "Needles"
- No matter how good malware hides, it'll use the network sooner or later
	- No place to hide" if sniffing packets at the right spot
- Problems:
	- Sniffing packets at the right spot"
	- Scanning through gazillions of packets, looking for IoCs

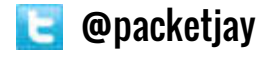

# Food for thought…

```
Public Sub fAnti6()
     Dim TimeNow As Long 
     Dim TimeAfterSleep As Long
     TimeNow = GetTickCount 
     Sleep 500 
     TimeAfterSleep = GetTickCount 
     If TimeAfterSleep - TimeNow < 500 Then End 
End Sub
Public Sub fAnti7()
     Call fVerProceso("Wireshark.exe") 
     Call fVerProceso("Xns5.exe") 
     Call fVerProceso("wireshark.exe") 
     Call fVerProceso("xns5.exe") 
     Call fVerProceso("WireShark.exe") 
     Call fVerProceso("smsniff.exe") 
     Call fVerProceso("PROCEXP.exe") 
End Sub
                                                     Private Sub fVerProceso(Proceso As String) 
                                                          On Error Resume Next 
                                                          Dim xProc, sInicio 
                                                          sInicio = "winmgmts://" & "" 
                                                          For Each xProc In GetObject(sInicio).InstancesOf("win32_process") 
                                                              If UCase(xProc.Name) = UCase(Proceso) Then End
                                                          Next
                                                     End Sub
```
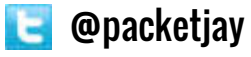

#### How did I find this script? Pastebin.

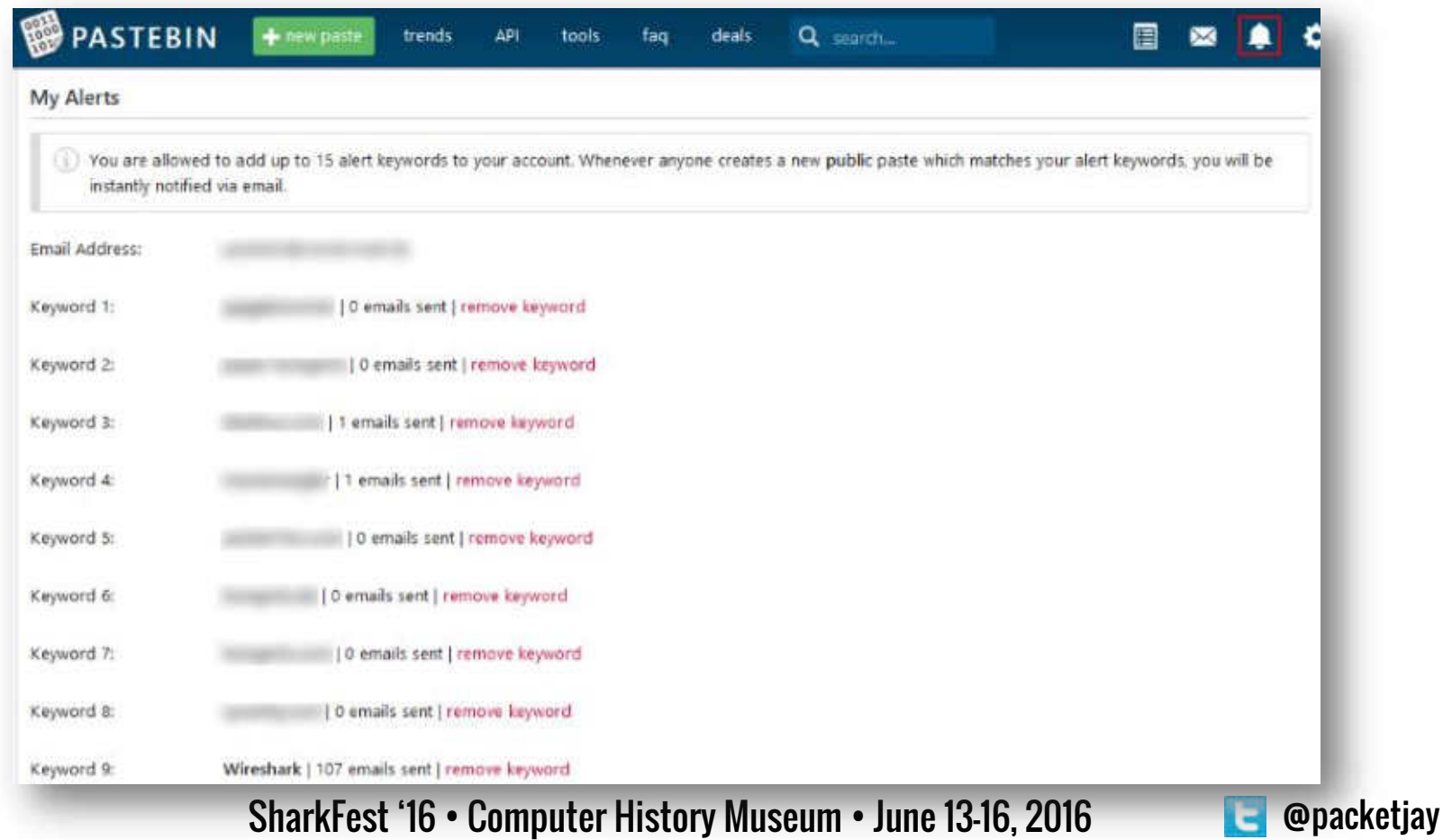

# Sniffing at the right spot

- Wireshark on a system may not be a good idea
	- in addition to the usual reasons it may be detected by malware
- SPAN ports are okay-ish
- Using TAPs is recommended
	- Packets have no place to hide when recorded correctly this way

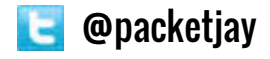

# Internet Uplinks

# • Looking at Internet uplinks

- Usually there are only a couple of them
- Problems:
	- "special purpose" DSL networks
	- undocumented uplinks
	- "rogue" uplinks

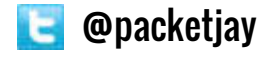

# Inspecting DNS traffic

- Can be stored a long time, e.g. using PassiveDNS
- Finding CnC patterns:
	- Answers containing Loopback addresses
	- High amount of errors like "no such name"
	- Domain Generation Algorithms
- Still need to sort out false positives
	- e.g. Loopback addresses as SPAM check results against Blacklists

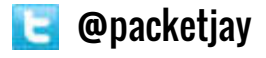

#### DGA Example

#### • This is how Domain Generation Algorithm FQDNs may look like:

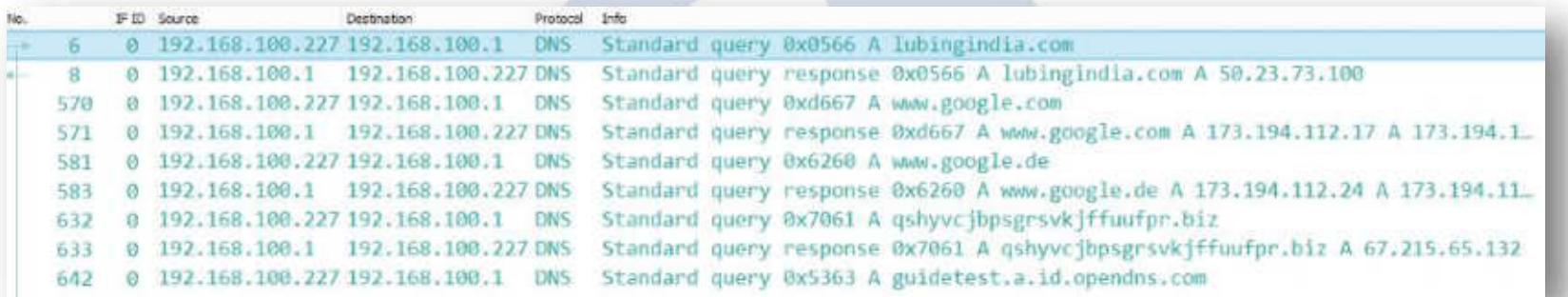

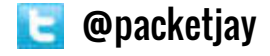

#### Additional Measures

# • Leveraging NetFlow

- Long term storage of metadata of communication flows
- Helps tracking lateral movement of attackers and building timelines
- Can also be used for event correlation

# • Baselining suspicious systems

- Record everything it does
- Using SPAN ports/TAPs
- Pinpoint assets that require file system forensics

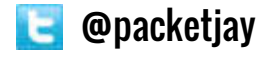

# Verifying IoC Hits

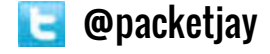

# **Procedures**

# • First, you need to generate hits

• for that, you need IoCs, e.g. in the form of Snort filters

#### • Steps involved:

- 1. capture traffic
- 2. run Snort against the pcaps
- 3. grab resulting alert file / extracted frame pcaps
- 4. verify in captured original pcaps
- The last step may take a loooong time when performed manually

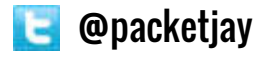

# **Demo**

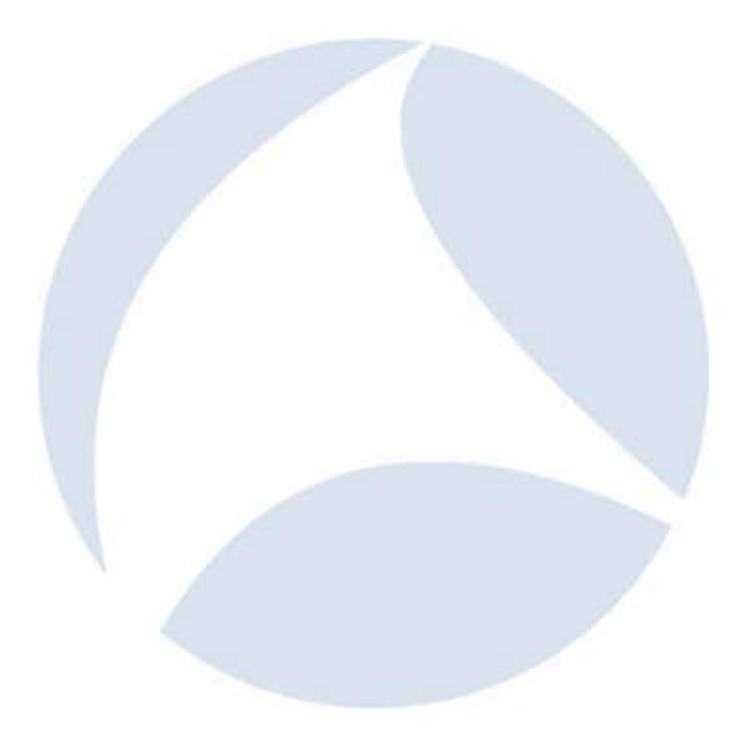

SharkFest '16 • Computer History Museum • June 13-16, 2016 **@gacketjay** 

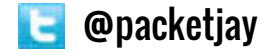

Q&A

Mail: jasper@packet-foo.com Web: blog.packet-foo.com Twitter: @packetjay